### APQ in Materia di "Ricerca Scientifica" nella Regione Puglia

Linea d'Azione 3: sostegno dello start-up e sviluppo d'impresa in settori ad alto contenuto tecnologico nel comporto ICT in Puglia

**BANDO ACQUISIZIONI Strumentazione informatica**

**ALLEGATO 3 Offerta Economica** Linea d'Azione 3: sostegno dello start-up e sviluppo d'impresa in settori ad alto contenuto tecnologico nel comporto ICT in Puglia

## **ALLEGATO 3 – OFFERTA ECONOMICA**

La busta "C" *"Gara per l'acquisizione di strumentazione informatica -APQ in Materia di Ricerca Scientifica nella Regione Puglia-, Lotto … - Offerta economica*" di ciascun lotto dovrà contenere una **Dichiarazione d'offerta**, in regolare bollo, contenente il prezzo globale offerto e l'elenco dei prezzi unitari ("Prospetto prezzi unitari"), conforme al facsimile di seguito riportato, delle componenti hardware e software offerti, comprensivi dei servizi di consegna, installazione, configurazione, attivazione e licenze d'uso (tabella A) e del servizio di manutenzione e assistenza on site per 36 (trentasei) mesi (tabella B.; nella tabella non sono riportati gli apparati per i quali vale la garanzia del produttore). I servizi connessi con la fornitura sono indicati al capitolo 5. del Capitolato Tecnico.

Si ricorda che:

- ?? in caso di discordanza tra il prezzo globale offerto, come indicato dall'Impresa, e il prezzo risultante dalla somma dei prezzi unitari per le quantità, sarà ritenuto valido il prezzo più favorevole per la stazione appaltante;
- ?? in caso di discordanza tra il prezzo indicato in cifre e quello in lettere sarà ritenuto valido il prezzo più favorevole per la stazione appaltante;
- ?? tutti gli importi dovranno essere espressi in Euro e, in ogni caso, al netto di IVA.

### La **Dichiarazione d'offerta** dovrà contenere, tra l'altro:

- *a)* l'impegno a tenere ferma l'offerta per un periodo non inferiore a 180 (centottanta) giorni dalla data di presentazione della medesima,
- *b)* l'impegno ad applicare le medesime condizioni relativamente ad eventuali ulteriori prestazioni, entro i limiti in vigore per la Pubblica Amministrazione, se richieste da Tecnopolis CSATA s.c.r.l..

La **Dichiarazione d'offerta**, inoltre, dovrà essere firmata in ogni pagina dal legale rappresentante dell'Impresa o persona munita da comprovati poteri di firma la cui procura sia stata prodotta nella busta "A" - Documenti.

#### APQ in Materia di "Ricerca Scientifica" nella Regione Puglia

Linea d'Azione 3: sostegno dello start-up e sviluppo d'impresa in settori ad alto contenuto tecnologico nel comporto ICT in Puglia

**FAC – SIMILE**

**\_\_\_\_\_\_\_\_\_\_\_\_\_\_\_\_\_\_\_\_\_\_\_\_\_\_\_\_\_\_\_\_\_\_\_\_\_\_\_**

Spett.le Tecnopolis CSATA S.c.r.l. Str. prov. per Casamassima, Km. 3 70010 VALENZANO (BA)

### **DICHIARAZIONE D'OFFERTA**

## **PER L'ACQUISIZIONE DI STRUMENTAZIONE INFORMATICA -APQ IN MATERIA DI RICERCA SCIENTIFICA NELLA REGIONE PUGLIA**-**, LOTTO ….**

La \_\_\_\_\_\_\_\_\_\_\_\_, con sede in \_\_\_\_\_\_\_\_, Via \_\_\_\_\_\_\_\_\_\_\_, tel. \_\_\_\_\_\_\_\_, codice fiscale \_\_\_\_\_\_\_\_\_\_, partita IVA n. \_\_\_\_\_\_\_\_\_\_\_, rappresentata da \_\_\_\_\_\_\_\_\_\_\_\_\_\_ nella sua qualità di \_\_\_\_\_\_\_\_\_\_\_\_\_\_\_,

si impegna ad adempiere a tutte le obbligazioni previste nello Schema di contratto e nel Capitolato Tecnico per la fornitura di **strumentazione informatica -APQ IN MATERIA DI RICERCA SCIENTIFICA NELLA REGIONE PUGLIA**- da installare presso il *Parco Scientifico Tecnopolis, str. prov. per Casamassima Km. 3 Valenzano* al prezzo globale di:

Euro \_\_\_\_\_\_\_\_\_\_\_ (\_\_\_\_\_\_\_\_\_\_\_\_\_\_\_\_\_\_),

comprensivo di ogni onere e spesa e al netto dell'IVA, calcolato sulla base e quale sommatoria dei prezzi unitari per le quantità delle apparecchiature hardware e software in licenza d'uso, comprensivi dei servizi di consegna, installazione, configurazione e avvio, della verifica di funzionalità e del servizio di manutenzione e assistenza per 36 (trentasei) mesi, questo ultimo a far data dal collaudo, secondo quanto indicato nel "Prospetto dei prezzi unitari" di seguito riportato e specificato nel capitolo 5. del Capitolato Tecnico.

La \_\_\_\_\_\_\_\_\_\_\_\_\_\_\_\_ dichiara, inoltre, di accettare tutte le condizioni specificate nello Schema di Contratto e nel Capitolato Tecnico della presente gara e dichiara altresì:

- che l'offerta è irrevocabile ed impegnativa sino al 180° (centottantesimo) giorno successivo alla data della presentazione della stessa;
- che detta offerta non vincolerà in alcun modo Tecnopolis CSATA s.c.r.l.;

Linea d'Azione 3: sostegno dello start-up e sviluppo d'impresa in settori ad alto contenuto tecnologico nel comporto ICT in Puglia

- di aver preso cognizione di tutte le circostanze generali e speciali che possono interessare l'esecuzione di tutte le prestazioni oggetto del contratto e che di tali circostanze ha tenuto conto nella determinazione del prezzo richiesto, ritenuto remunerativo;
- di rinunciare a chiedere la risoluzione del contratto per eccessiva onerosità sopravvenuta ai sensi dell'articolo 1467 cod. civ. ed alla revisione del corrispettivo, anche ove le variazioni del costo dei materiali e della manodopera siano superiori al 10% del prezzo di cui sopra che non sarà, pertanto, soggetto a revisione;
- di applicare le medesime condizioni per le ulteriori forniture e/o attività integrative, entro i limiti in vigore per la Pubblica Amministrazione, se richieste da Tecnopolis CSATA s.c.r.l.;
- di aver preso atto che il corrispettivo contrattuale, anche per quanto concerne l'eventuale integrazione della fornitura, potrà essere soggetto a giudizio di congruità ai sensi dell'articolo 6 della Legge n. 537/1993.
- La **La** prende infine atto che:
- i termini per l'ultimazione della messa in opera delle apparecchiature sono da considerarsi a tutti gli effetti essenziali ai sensi dell'articolo 1457 cod. civ.;
- il Capitolato Tecnico costituirà parte inscindibile e sostanziale del contratto che verrà eventualmente stipulato con Tecnopolis CSATA.
- Il pagamento del corrispettivo contrattuale dovrà avvenire sul conto corrente intestato alla  $\Box$ , n°  $\Box$ , presso la Banca  $\Box$ , Agenzia  $\Box$ , Codice ABI \_\_\_\_\_\_\_\_\_\_, Codice CAB \_\_\_\_\_\_.

\_\_\_\_\_\_\_\_, lì……………..

Firma

#### APQ in Materia di "Ricerca Scientifica" nella Regione Puglia

Linea d'Azione 3: sostegno dello start-up e sviluppo d'impresa in settori ad alto contenuto tecnologico nel comporto ICT in Puglia

# **"PROSPETTO PREZZI UNITARI – LOTTO 1"**

## **tabella A**

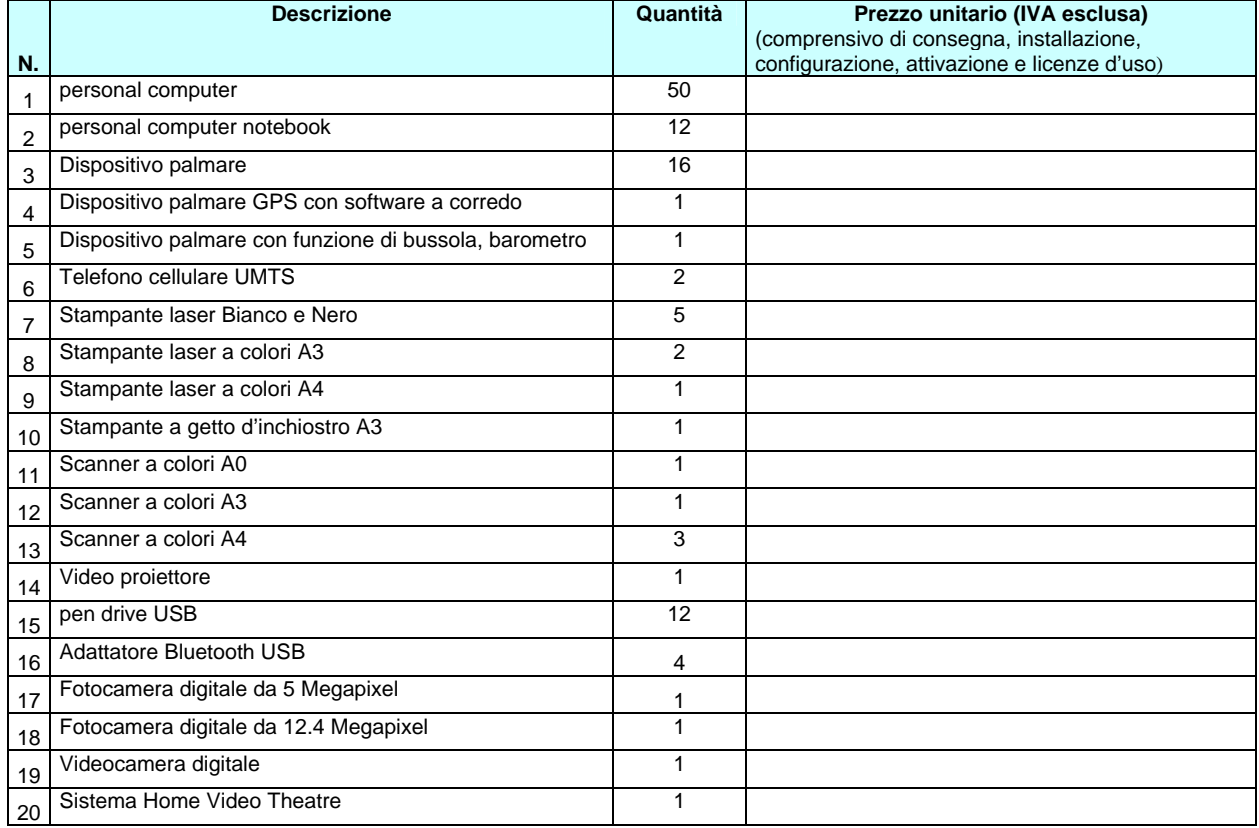

### **tabella B**

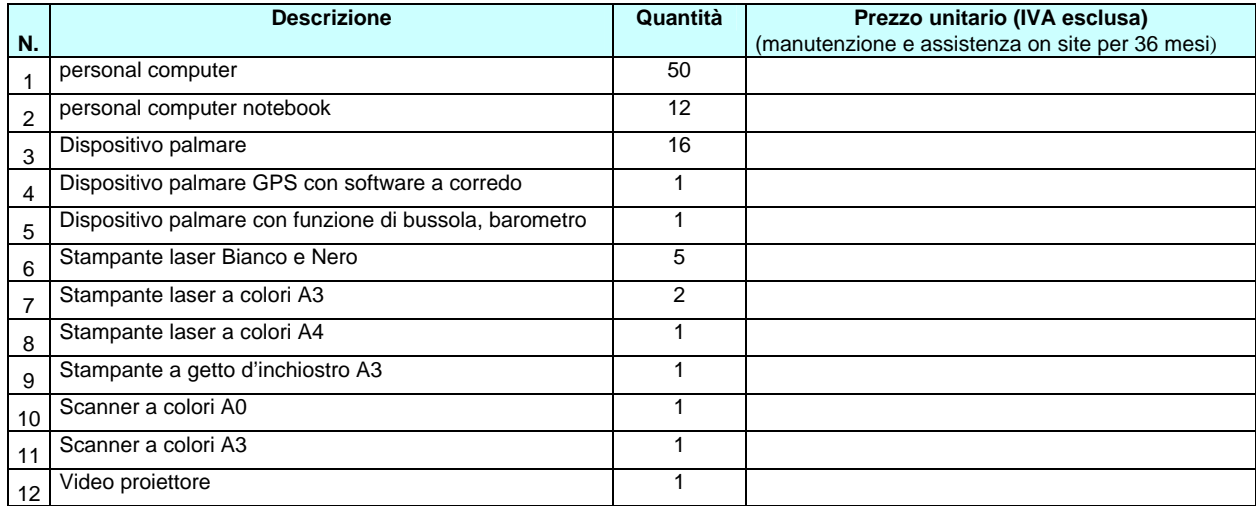

*(data)*

FIRMA

#### APQ in Materia di "Ricerca Scientifica" nella Regione Puglia

Linea d'Azione 3: sostegno dello start-up e sviluppo d'impresa in settori ad alto contenuto tecnologico nel comporto ICT in Puglia

# **"PROSPETTO PREZZI UNITARI – LOTTO 2"**

## **tabella A**

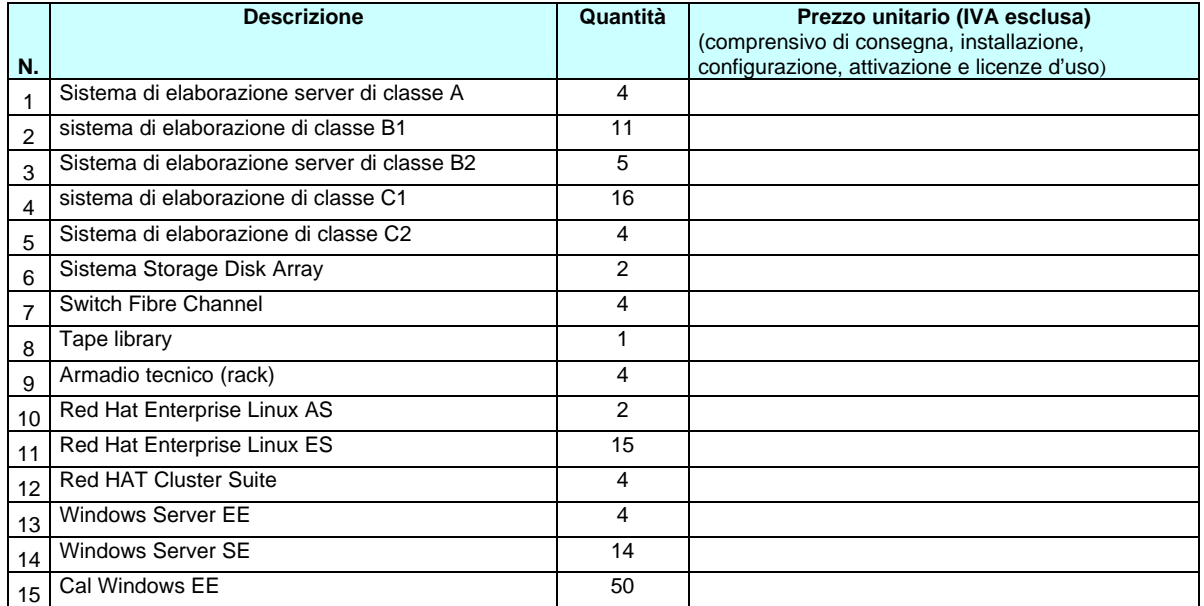

## **tabella B**

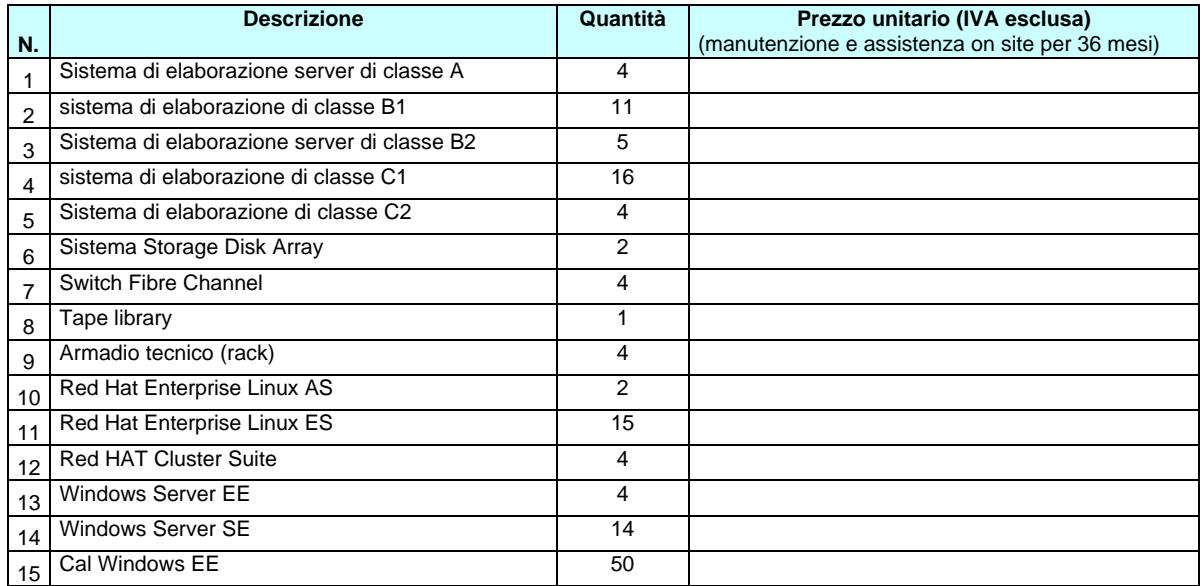

*(data)*

FIRMA

#### APQ in Materia di "Ricerca Scientifica" nella Regione Puglia

Linea d'Azione 3: sostegno dello start-up e sviluppo d'impresa in settori ad alto contenuto tecnologico nel comporto ICT in Puglia

# **"PROSPETTO PREZZI UNITARI – LOTTO 3"**

## **tabella A**

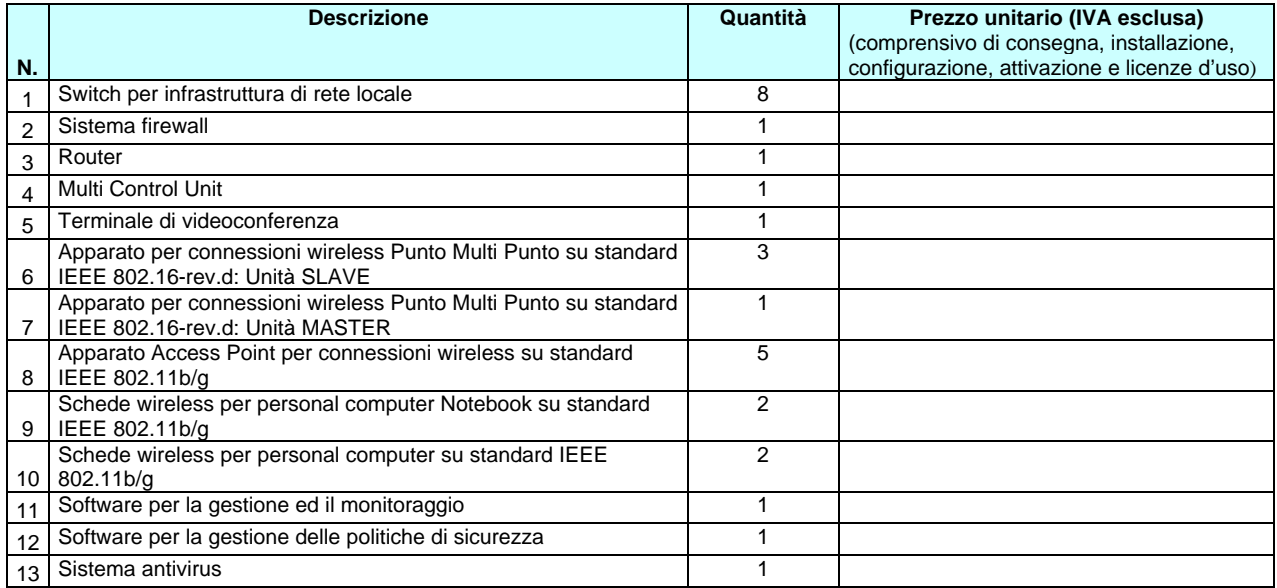

## **tabella B**

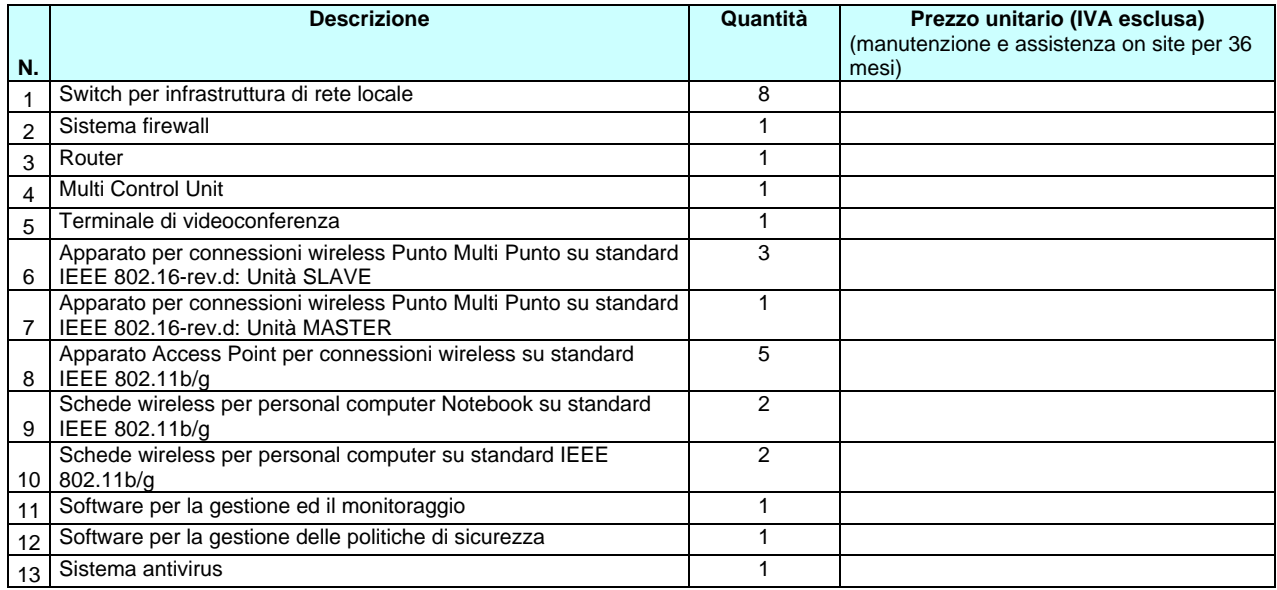

*(data)*

### FIRMA